## Setting a path variable to share OWL import catalog files

By permitting a user to set a path variable to a local directory containing OWL import catalog files, the Concept Modeler allows users to easily share OWL import catalogs and the MagicDraw projects that use them. Without such a variable, each user may have a different path to the file, which causes the users to change the path back and forth. To resolve this issue, a user needs to define a path variable to this local directory on his or her computer that corresponds to the directory containing the same OWL import catalog files on another user's computer.

To define a path variable

1. Click Options > Environment.

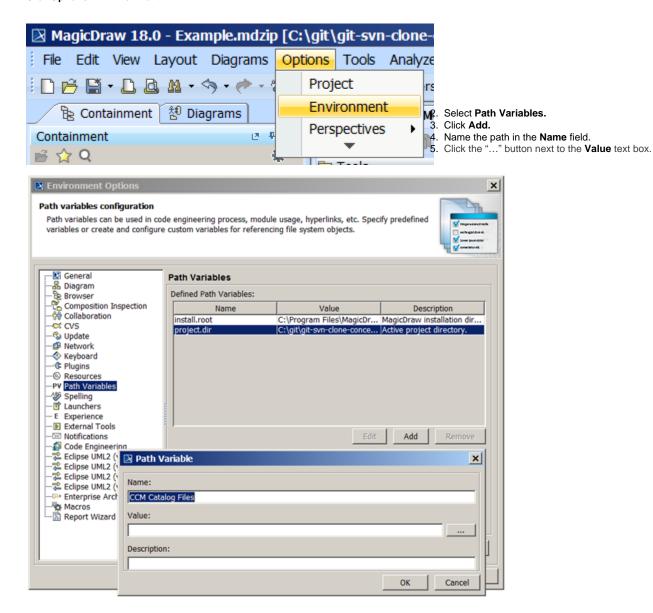

- 6. Select desired root directory containing OWL import catalog files.
- 7. Click Open.

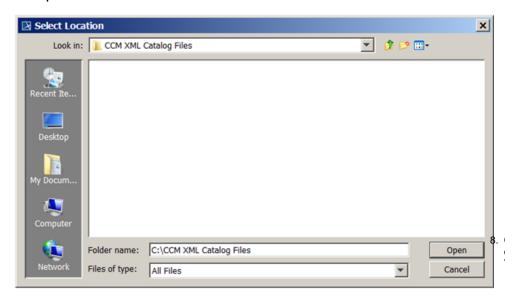

Click **OK**. You will see the created directory appear on the Path Variables list.

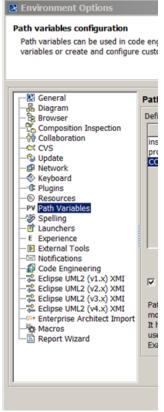

9. Click OK.

- Importing an OWL ontology to a concept modelUsage